# Langage SQL (3)

Sébastien Limet Denys Duchier

IUT Orléans

7 septembre 2007

**≮ロト ⊀何ト ⊀ ヨト ⊀ ヨト** 

<span id="page-0-0"></span> $E$   $\Omega$ 

Sébastien Limet, Denys Duchier [Langage SQL \(3\)](#page-29-0)

- notions de clés
- contraintes d'intégrité
- index

K ロ ▶ K 御 ▶ K 唐 ▶ K 唐 ▶ .

唐

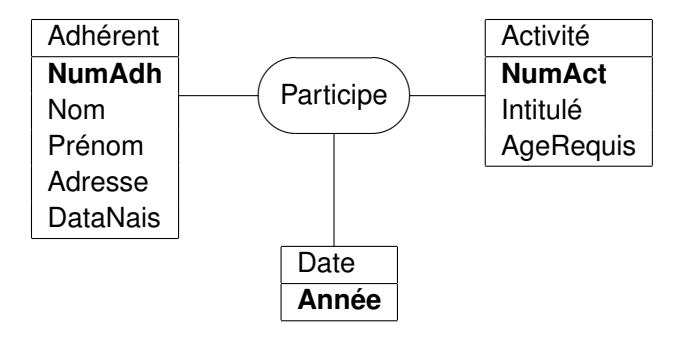

**≮ロト ⊀何ト ⊀ ヨト ⊀ ヨト** 

唐山  $QQ$ 

# Exemple (MLD)

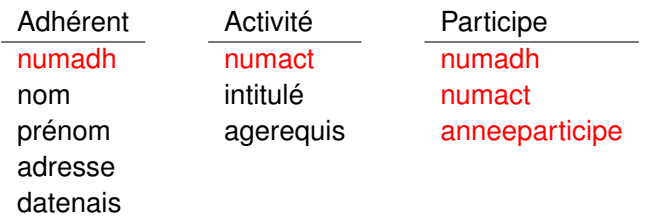

- numadh et numact sont les clés respectives de Adhérent et Activité
- **•** ces deux champs sont reportés dans Participe : ce sont dont des clés étrangères dans cette table

イロト イ押 トイヨ トイヨト

Ξ

### Création des tables

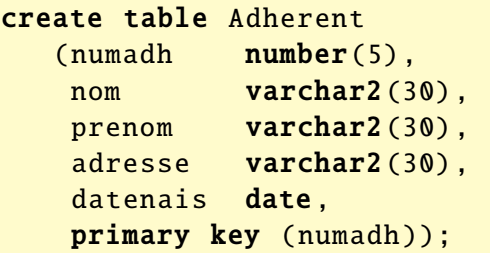

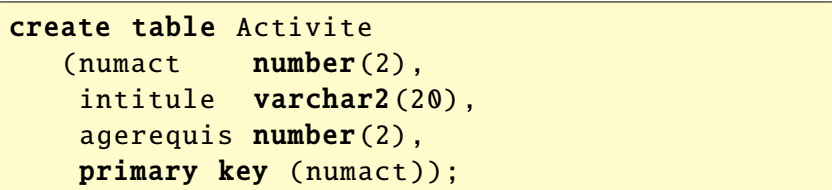

メロトメ部トメ君トメ君トー

 $E = 990$ 

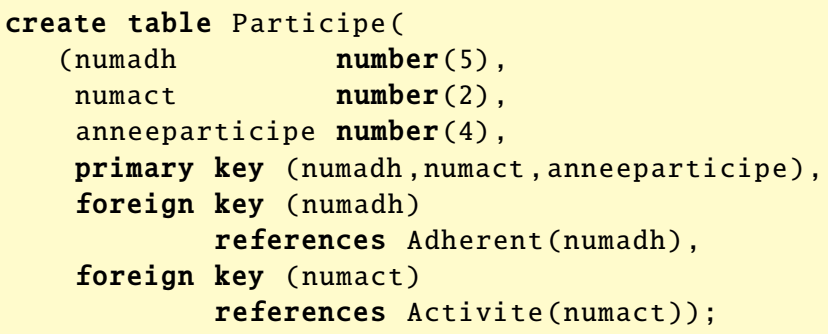

K ロ > K @ ▶ K 로 > K 로 > - 로 - K Q Q Q

```
\langlecréation table\rangle ::= create table \langleTABLE\rangle (
                                           \langlecolonnes\rangle\langleclé primaire\rangle\langleclé étrangère\rangle) ;
   \langleclé primaire\rangle ::=
                                | , primary key (\langle colonnes\rangle)
\langleclé étrangère\rangle ::=
                                | , foreign key (\langle col \rangle)references \langle \text{table} \rangle (\langle \text{col} \rangle)\langleclé étrangère\rangle
```
**≮ロト ⊀何ト ⊀ ヨト ⊀ ヨト** 

 $\equiv$   $\Omega$ 

## Autres contraintes d'intégrité

**·** interdiction des valeurs NULL :

NumAdh Number(5) NOT NULL

• valeurs uniques :

NumAdh Number(5) UNIQUE

restriction des valeurs du champ :

Sexe  $Char(1)$  check (Sexe in  $('M', 'F'))$ , Annee Number(4) check Annee  $> 1990$ , Nom Varchar2(30) check Nom = to\_upper(Nom)

On ne peut se référer qu'à des colonnes de la même table ! ! !

イロト イ母 トイヨ トイヨ トー

- informations qui permettent au SGBD de maintenir la cohérence de la base de données
- **•** ralentit les traitements du serveur
- mais très important dans un environement client/serveur

イロト イ母 トイラ トイラト

Ξ

- un index permet d'accéder très rapidement à une donnée stockée sur le disque
- créer des index permet :
	- d'accélérer certaines requètes
	- d'améliorer les tris de données

**K ロ ト K 何 ト K ヨ ト K** 

∍

∍

**o** création :

create [unique] index  $\langle \text{idx} \rangle$  on  $\langle \text{table} \rangle$   $(\langle \text{col} \rangle$  [desc], ...)

create index IndNom on Client(Nom);

**e** effacement :

drop index  $\langle \text{idx} \rangle$ 

**≮ロト ⊀何ト ⊀ ヨト ⊀ ヨト** 

 $\eta$ are 画

- différents types de jointures
- **.** traitement des valeurs NULL

 $QQ$ 

Ξ

イロト イ母 トイラ トイラト

Comment exprimer les requêtes du type :

- **.** les adhérents qui ont eu au moins une activité en 2005
- **·** les adhérents qui n'ont eu aucune activité
- quel est l'adhérent le plus agé ?
- quels sont les adhérents qui ont participé à toutes les activités artistiques ?

イロト イ母 トイヨ トイヨ ト

- **•** mot clé pour les jointures : join
- **.** instructions de la clause from:
	- cross join : produit cartésien
	- inner join : jointure interne
	- outer join : jointure externe

イロメス 伊 メスミメス ミ

### select \* from adherent cross join participe where adherent.numadh =  $participe.numadh$ ;

est équivalent à :

select \* from adherent, participe where adherent.numadh =  $participe.numadh$ ;

**K ロ ト K 何 ト K ヨ ト K** 

C'est la jointure telle qu'on la connait ! Les 4 requêtes suivantes sont équivalentes :

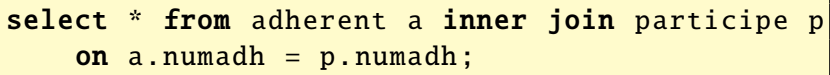

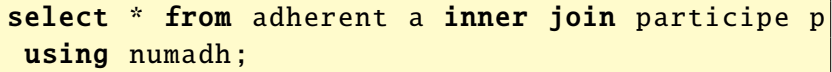

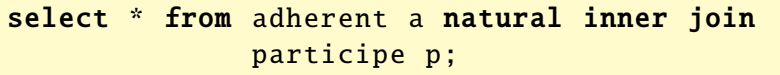

select \* from adherent a, participe p where  $a$ . numadh =  $p$ . numadh;

**K ロ ト K 何 ト K ヨ ト K ヨ** 

## Différentes options de la jointure

- **on** indique les conditions de jointures :  $\pm$  ce qu'on met dans le where habituellement
- $\bullet$  using  $\langle \text{cols} \rangle$ : indique que le test de jointure se fait sur l'égalité des colonnes de la liste. équivalent à :

on  $t1.c1=t2.c1$  and  $t1.c2=t2.c2$  and ...

natural : indique que la jointure se fait sur l'égalité des colonnes qui portent le même nom dans les deux tables

- **•** mot clé : **outer** join
- permet de garder toutes les lignes d'une des deux tables de jointure ; même celles qui ne se joignent à aucune dans l'autre table
- 3 options : **left, right, full** pour garder resp. les lignes de la table de gauche, de droite, ou des deux

**K ロ ト K 何 ト K ヨ ト** 

 $\Omega$ 

**·** le mot clé outer peut être omis

### Exemple outer join

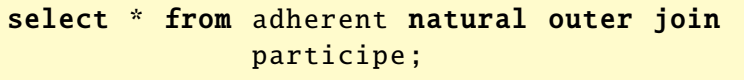

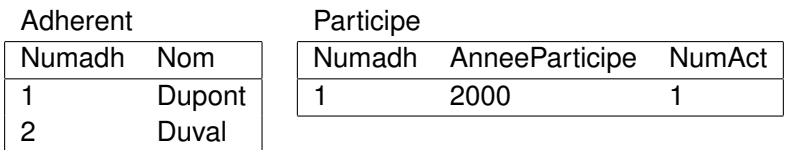

#### Résultat

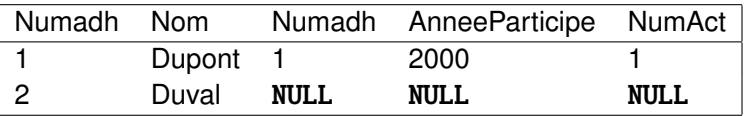

メロトメ 御 トメ 君 トメ 君 トッ

唐

- cadre des bases de données sans vues no requêtes imbriquées
- **o** faciliter le travail d'optimisation des requêtes
- gérer les comptages avec des 0

イロト イ母 トイラ トイラト

∍

Les adhérents qui ont eu au moins une activité en 2000 :

```
a avec IN :
```
select \* from adherent where numadh in (select numadh from participe where anneeparticipe  $= 2000$ 

sans IN :

```
select distinct a.*
  from adherent a natural inner join
       participe p
 where anneeparticipe = 2000;
```
イロト イ母 トイヨ トイヨ

Les adhérents qui n'ont eu aucune activité :

select \* from adherent where numadh not in (select numadh from participe);

Sans requêtes imbriquées ni vues cela devient plus compliqué : utilisation de la jointure externe.

**K ロ ト K 伺 ト K ヨ ト** 

Les adhérents qui n'ont participé à aucune activité sont ceux pour lesquels la colonne numact vaut NULL après la jointure externe :

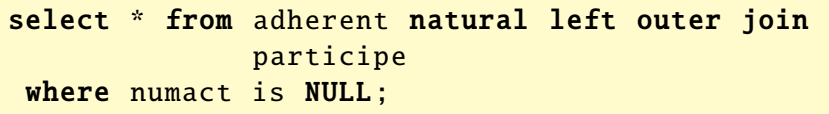

Remarque : on ne peut pas exprimer sans notion de vue la requête suivante "les adhérents qui n'ont participé à aucune activité en 2000" car il faudrait faire une sélection sur la table de droite avant la jointure

**(ロ)(母)(ヨ)** 

Quel est l'adhérent le plus agé ?

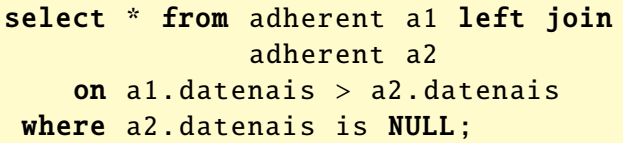

La personne la plus agée est celle telle qu'aucune autre personne de la base n'a une date de naissance inférieure à la sienne

Remarque : cette astuce ne marche que si on n'a pas besoin de sélection dans la table de droite

**K ロ ト K 何 ト K ヨ ト** 

つのへ

- combinaisons de jointures assez périlleuses : il faut bien maîtriser !
- **.** les sous-requêtes sont souvent très utiles. Ex : quels sont les adhérents qui ont participé à toutes les activités artistiques ?

**K ロ ト K 何 ト K ヨ ト** 

∍

Pour chaque adhérent, on veut le nombre dàctivités suivies en 2004 :

select numadh, nom, count (numact) from adherent natural inner join participe group by numadh, nom;

Problème : on compte ici le nombre d'activités des adhérents qui ont suivi au moins une activité. . . donc pas de ligne avec 0 !

**(ロト (母) (ヨ)** 

Pour chaque adhérent, on veut le combre d'activités qu'il a suivies :

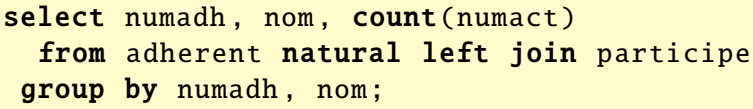

count compte le nombre de valeurs connues, c'est à dire le nombre de valeurs différentes de NULL

**K ロ ト K 何 ト K ミ ト** 

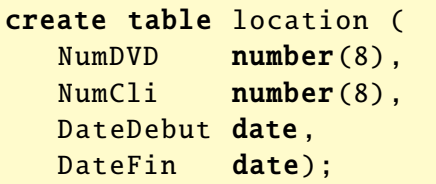

on veut le nombre de jours de location des DVD non rendus

**K ロ ▶ K 伊 ▶ K ヨ ▶** 

∍

 $200$ 

un DVD est non-rendu s'il a une DateFin égale à NULL

```
def NVL(X, Y):
    if (X is NULL) then
        return Y
    else
        return X
```
select NumDVD, nvl(DateFin, Sysdate) - DateDebut from location where DateFin is NULL;

**K ロ ト K 何 ト K ヨ ト K** 

ヨッ ∍

On veut la durée moyenne des locations pour chaque DVD en tenant compte des locations en cours

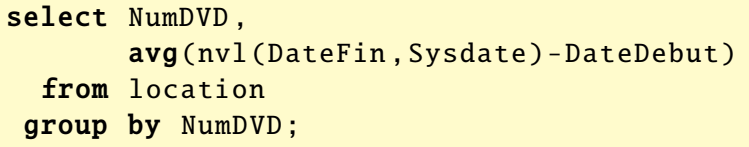

イロト イ押 トイヨ トイヨト

 $QQ$ 

<span id="page-29-0"></span>Ξ